Elżbieta Milewska<sup>1</sup> Politechnika Sląska

Wykorzystanie narzędzi informatycznych wspomagających kalkulację jednostkowego kosztu wytworzenia w rozliczeniu kosztów logistycznych<sup>2</sup>

O uzyskaniu przewagi konkurencyjnej coraz częściej decyduje umiejętność zachowania się firmy w zmieniających się warunkach. Turbulentne otoczenie wymusza na przedsiębiorstwach posiadanie umiejętności przewidywania zmian, właściwej analizy sytuacji i skutecznej reakcji. Im większa dynamika zmian, tym bardziej istotna jest trafność podejmowanych decyzji i szybkość reagowania na sygnały płynące z otoczenia [12]. Jednym z kryteriów oceny rentowności przedsiębiorstw o charakterze produkcyjnym jest analiza kosztów wytwarzania. Kalkulacja jednostkowego kosztu wytworzenia jest nie tylko podstawą weryfikacji decyzji podejmowanych przez personel szczebla zarządczego i kierownictwo wyższe w zakresie polityki cenowej, ale również elementem ewidencji składników rzeczowych aktywów obrotowych, realizowanej w oparciu o przepisy ustawy o rachunkowości [19]. Oczywistym jest, że zorganizowanie sprawnie funkcjonującego procesu decyzyjnego w zakresie strategicznego i operacyjnego planowania produkcji [13] warunkowane jest dostępem i aktualnością danych źródłowych opisujących składniki kalkulacji. Obecnie fundamentem zarządzania procesem biznesowym przedsiębiorstwa oraz warunkiem integracji działań gospodarczych jest wykorzystanie systemów informatycznych wspomagających przepływy informacyjne firmy, procesy przetwarzania danych oraz analizę zależności przyczynowo-skutkowych. Z uwagi na powyższe w artykule przedstawiony zostanie przykład wykorzystania narzędzia wspomagającego realizację zadań kalkulacji jednostkowego kosztu wytworzenia.

## Koszty działalności operacyjnej przedsiębiorstwa

Koszty powstają, jako efekt celowego wykorzystania dostępnych w organizacji zasobów, umożliwiając firmie uzyskanie korzyści w postaci produktów lub usług [18]. Reprezentują wartość wyrażaną w walucie [15]. W literaturze z zakresu logistyki koszty definiuje się, jako celowe zużycie zasobów przedsiębiorstwa wyrażone wartościowo oraz wydatki finansowe wynikające z przepływów dóbr materialnych, utrzymania zapasów oraz przetwarzania informacji związanych z działaniami logistycznymi przedsiębiorstwa w łańcuchu dostaw [5].

Zasadniczą definicję kosztów przedstawia ustawodawstwo [16, 19] wskazując, że jest to uprawdopodobnione powstanie w okresie sprawozdawczym korzyści ekonomicznych, o wiarygodnie określonej wartości, w formie zmniejszenia wartości aktywów, albo zwiększenia wartości zobowiązań i rezerw, które doprowadzają do zmniejszenia kapitału własnego w inny sposób, niż wycofanie środków przez udziałowców lub właścicieli. Koszty stanowią element rachunku zysków i strat sprawozdania finansowego podmiotów gospodarczych. Nadmienić należy, że składowe sprawozdania finansowego, czyli: bilans, rachunek zysków i strat, zestawienie zmian w kapitale własnym, rachunek przepływów pieniężnych lub informacja dodatkowa, reprezentują skomasowane i jednorodne dane, tworzone w wyniku grupowania i agregowania znacznej liczby transakcji lub innych zdarzeń wywołujących skutki finansowe. Rachunek, operując wielkościami strumieniowymi, grupuje przychody oraz odpowiadające im koszty i straty.

Dopuszczalne są dwa alternatywne sposoby prezentacji rachunku zysków i strat w sprawozdaniu finansowym polskich podmiotów w zakresie działalności operacyjnej [16]. Grupowanie pozycji może odbywać się w układzie porównawczym, inaczej zwanym rodzajowym, albo w układzie funkcjonalnym, określanym również mianem kalkulacyjnym (rys. 1).

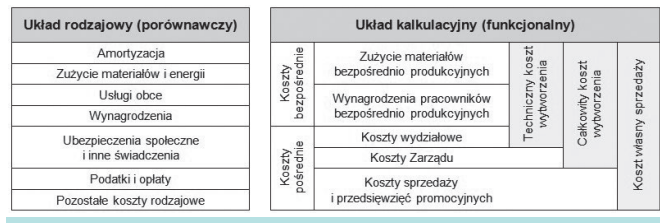

Rys. 1. Składniki układu kosztów. Źródło: opracowanie własne na podstawie: [19].

Układ porównawczy wymusza grupowanie kosztów zgodnie z odmiennością postaci ponoszenia nakładów. Składowymi kosztów działalności operacyjnej są między innymi: zużycie materiałów i energii, usługi obce, amortyzacja, koszty świadczeń pracowniczych, ubezpieczenia społeczne i inne świadczenia, podatki i opłaty, pozostałe koszty rodzajowe (rysunek 1).

Dr inż. E. Milewska – Politechnika Śląska, Wydział Organizacji i Zarządzania, Instytut Inżynierii Produkcji.

Artykuł recenzowany. Niniejszy artykuł powstał w ramach pracy statutowej BK-223/ROZ3/2015 realizowanej w Instytucie Inżynierii Produkcji Wydziału Organizacji i Zarządzania Politechniki Śląskiej. 

Układ porównawczy wykorzystywany jest w celach ewidencyjnych. Prezentuje koszty skorygowane o zmianę stanu zapasów oraz należności i zobowiązania związane z działalnością operacyjną w analizowanym okresie sprawozdawczym do wysokości kosztu własnego sprzedaży. Ustalanie wyniku finansowego metodą porównawczą wymaga dodatkowo uwzględnienia obrotów wewnętrznych, które tworzone są przez wykorzystanie produktów na własne potrzeby podmiotu gospodarczego, niewpływające jednak bezpośrednio na wynik finansowy firmy i niepowodujące zmiany pierwotnych wartości kosztów w układzie rodzajowym.

Koszty w układzie funkcjonalnym przyporządkowywane są jednostkom struktury organizacyjnej firmy. Ich rozliczenie w ujęciu przedmiotowym realizowane jest poprzez wskazanie miejsca powstawania albo fazy obrotu materiałowego, i odbywa się arbitralnie, z wykorzystaniem podziału na koszty bezpośrednie i pośrednie (rysunek 2).

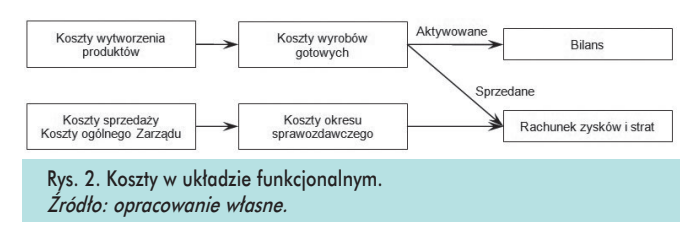

Koszty bezpośrednie definiowane są przez strukturę materiałową części oraz koszt czasu pracy pracowników bezpośrednio produkcyjnych, zaangażowanych w realizację zadań procesu wytwórczego.

Koszty pośrednie przedstawiają ujęcie zbiorowe, którego składnikami są: koszty wydziałowe, Zarządu oraz sprzedaży i przedsięwzięć promocyjnych (rysunek 1). Koszty wydziałowe związane z utrzymaniem stanowisk pracy w gotowości produkcyjnej oraz zapewnieniem niezakłóconego przebiegu produkcji. Koszty Zarządu stanowią podstawową grupę kosztów ogólnozakładowych o dużej różnorodności składników, natomiast koszty sprzedaży i działań promocyjnych firmy obejmują przede wszystkim wydatki związane z utrzymaniem sieci handlowych i dystrybucją towaru. 

Koszty logistyczne należą do kosztów pośrednich. Powstają w każdej z faz przepływu materiałowego i informacyjnego przedsiębiorstwa (rysunek 3). Logistyka jest, bowiem procesem planowania, realizowania i sprawnego kontrolowania działań firmy, w celu zaspokojenia wymagań klienta [11], obejmującym składanie zapotrzebowania materiałowego aż do obsługi posprzedażowej. Dotyczy zarówno działań wewnętrznych jednostki gospodarczej jak i kontaktu podmiotu z kontrahentami.

Integracja procesów gospodarczych firmy oraz automatyzacja procesów wytwórczych utrudnia alokację kosztów logistycznych na przedmiot kalkulacji. Koszt magazynowania oraz transportu cechuje wysoka złożoność czynników kształtujących ich wielkość. W niniejszej grupie można wyróżnić: koszt dzierżawy pomieszczeń magazynowych, koszt przystosowania środków transportu lub powierzchni magazynowych do przewozu/przechowywania ładunków o specjalnych wymaganiach, koszt naprawy pojazdów, wysokość opłat drogowych uiszczanych za przejazd czy też w związku z nieplanowanym postojem taboru.

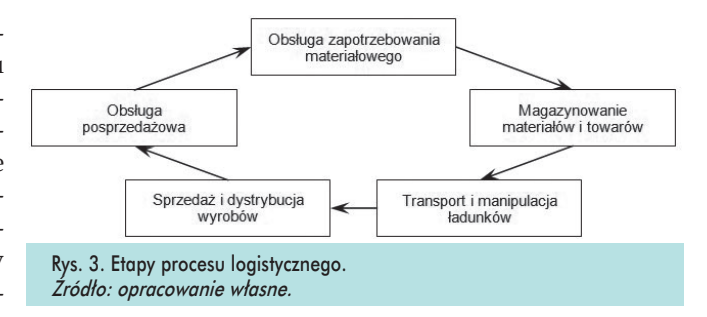

Uwzględniając powyższe, o wyborze układu w zdecydowanej mierze decyduje struktura planu kont firmy. Jest ona odpowiedzialna za uporządkowanie ewidencji zdarzeń gospodarczych zgodnie z obowiązującymi przepisami prawa, uwarunkowaniami branży oraz potrzebami Zarządu. Jest również narzędziem analiz, umożliwiającym odzwierciedlenie w zestawieniach: częstotliwości i wielkości wpływu na uzyskanie zysków lub poniesienie strat oraz przewidywalności operacji gospodarczych. Dla większości podmiotów gospodarczych możliwe jest przedstawienie informacji w obu wariantach układu, gdzie wartość przychodów i kosztów ogółem musi być identyczna. Każdy z układów odpowiada innym potrzebom. Układ porównawczy użyteczny jest w prognozowaniu przepływów pieniężnych, natomiast układ funkcjonalny generuje informacje dotyczące rentowności i kosztochłonności poszczególnych jednostek organizacyjnych oraz segmentów działalności gospodarczej.

#### Jednostkowy koszt wytworzenia wyrobu

Wynik finansowy przedsiębiorstwa produkcyjnego, przedstawiany w układzie funkcjonalnym, wymaga przeprowadzenia wcześniejszej kalkulacji kosztu wytworzenia wyrobów. W procesie podejmowania decyzji, wynik kalkulacji stanowi element wspomagający w zakresie:

- • ustalania wielkości produkcji
- wyboru technologii wytwarzania
- wyboru struktury asortymentowej
- wyboru źródeł zaopatrzenia materiałowego
- dywersyfikacji produkcji
- • ustalenia polityki cenowej produktów
- wyboru strategii inwestycyjnej firmy, obejmującej automatyzację i robotyzację procesów wytwórczych.

Z uwagi na konieczność weryfikacji zasadności podejmowanych decyzji, kalkulacja kosztu wytworzenia wykonywana jest w dwóch ujęciach czasowych:

- ex ante, czyli przed przystąpieniem do produkcji, gdzie wynik obliczeń jest przewidywaniem kosztów
- • oraz ex post, po zakończeniu realizacji działań wytwórczych, stanowiąc ocenę przebiegu prac.

Kalkulacja ex ante opiera się na normach oraz wskaźnikach techniczno-ekonomicznych i ma charakter orientacyjny. Wykonywana jest w celu przedłożenia oferty kupującemu lub w celu porównania alternatywnych wariantów przebiegu produkcji przy wykorzystaniu różnych zasobów firmy.  Ma istotne znaczenie nie tylko z uwagi na nieoczekiwane zmiany popytu [6], ale również z powodu braków materiałów bezpośrednio produkcyjnych wykorzystywanych w przebiegu prac wytwórczych. 

Kalkulacja ex post odzwierciedla natomiast faktycznie poniesione koszty związane ze zużyciem składników majątku i pracy ludzkiej. Zapisy zdarzeń tworzone są w oparciu o dowody księgowe i porządkowane w układzie chronologicznym i systematycznym według przyjętych przez firmę kryteriów klasyfikacji. Dokumentację zużycia zasobów w przedsiębiorstwie stanowią: plan amortyzacji środków trwałych, karty wynagrodzeń oraz ewidencja zużycia materiałowego. Koszty pośrednie rozliczenia ustalane są w wyniku działań przedstawionych na rysunku 4. Istotnym etapem prac jest rozpoznanie zależności przyczynowo skutkowych występujących pomiędzy zużytymi zasobami a obiektami kosztów.

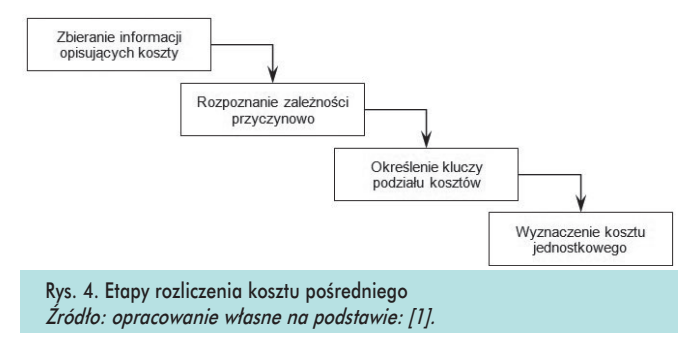

Sposób grupowania kosztów oraz konstrukcja algorytmu wyliczeń uzależnione są od branży i organizacji procesu produkcji. Wywierają one, bowiem wpływ na sposób prowadzenia ewidencji zdarzeń gospodarczych związanych z zużyciem zasobów. Większa szczegółowość rejestracji poprawia dokładność analiz oraz zwiększa wiarygodność wyniku kalkulacji. Równocześnie jednak podwyższa koszty związane z gromadzeniem danych oraz powoduje wydłużenie czasu oczekiwania na ostateczny wynik. Mniejsza szczegółowość rejestracji może jednak prowadzić do braku jednoznacznej identyfikacji czynnika wywołującego koszty i skutkować subiektywnym rozliczeniem działań względem analizowanych obiektów. Kształtowanie metod alokacji kosztów wspólnych jest kompromisem pomiędzy dokładnością modelu a czasem przeprowadzania obliczeń. 

C.Drury proponuje dokonanie alokacji kosztów z wykorzystaniem kluczy podziałowych, opierając się na relacji przenoszenia kosztów pośrednich w stosunku do rozliczonych uprzednio kosztów bezpośrednich [4]. Podobny pogląd prezentuje R.Cooper, który jako klucz podziałowy określa miarę alokacji (ang. allocation basis), definiując jednocześnie, że jest to jednostkowa wielkość zużycia zasobów [3]. W literaturze polskiej powszechnie stosowane jest pojęcie klucza podziałowego i nośnika kosztów [10, 14, 17]. Klucz podziałowy [8] określany jest mianem wielkości wyrażanej ilościowo lub wartościowo, wykorzystywanej w celu rozliczenia kosztów pośrednich na przedmiot kalkulacji (wyroby gotowe, zlecenia produkcyjne lub asortyment). Nośnikiem kosztów [2] nazywany jest natomiast czynnik, który mając wpływ na zmianę sumy kosztów obiektu (działania) pociąga za sobą zmianę kosztów całkowitych. Niniejszym określeniem defi-

niowane są również czynniki kształtujące relacje wspólnego zużycia zasobów przez poszczególne przedmioty kalkulacji (produkty, obiekty inwestycyjne, kanały dystrybucji), wyrażone w konkretnej jednostce miary. Pojęcie nośnik oznacza przenoszenie i rozdzielanie zużytych zasobów na przedmioty kalkulacji. Dopuszczalna jest sytuacja, w której przedmiot kalkulacji uczestnicząc w dalszych obliczeniach staje się nośnikiem. Dzieje się tak, gdy pierwotnym efektem wyliczeń jest koszt wytworzenia półproduktu, który wchodzi w skład wyrobu gotowego podlegającego wyliczeniu kosztów w kolejnym etapie. 

Dobór nośnika ma kluczowe znaczenie dla prawidłowości rozliczania kosztów. Większą dokładność i wiarygodność charakteryzują się kalkulacje oparte na ewidencji analitycznej oraz bezpośrednim odwołaniu na obiekty kosztowe. Im większy udział kosztów wyznaczanych z wykorzystaniem kluczy podziału, tym mniejsza dokładność i wiarygodność modelu oraz większe zniekształcenie wyliczonego jednostkowego kosztu wytwarzania wyrobu. Poza strukturą kosztów, czynnikiem determinującym jakość modelu jest liczba nośników zastosowanych w rozliczaniu. Możliwe jest, bowiem wielopoziomowe wyróżnienie jednolitych grup kosztów pośrednich, które wywołane różnymi przyczynami, mogą podlegać oddzielnej alokacji z użyciem różnych nośników. W związku z powyższym przyjmuje się, że każda z metod alokacji kosztów pośrednich jest subiektywna [4].

W podmiotach gospodarczych wytwarzających wyroby o ujednoliconej struktu¬rze oraz prostym przebiegu procesów, stosowana jest niejednokrotnie wysoce uproszczona forma rozliczeń kosztów. Wykorzystując kalkulację podziałową, jednostkowy koszt wytworzenia uzyskiwany jest w wyniku dzielenia poniesionych kosztów przez ilość wytworzonego wyrobu w analizowanym okresie, traktowanego, jako procent produkcji, wynikający z osiągniętego stopnia przerobu w stosunku do produkcji gotowej. W przypadku produkcji wyrobów różniących się między sobą właściwościami, jakością lub parametrami użytkowymi, podział kosztów uzyskiwany jest poprzez współczynnik określający wzajemną relację kosztów wytworzenia produktów podobnych, wyznaczany na podstawie wagi, rozmiaru albo czasu pracy przeznaczonego na wytworzenie wyrobu. Możliwe jest również zastosowanie procedury opartej na wycenie odpadów i produktów ubocznych. Wtedy różnica, pozyskiwana w wyniku operacji odejmowania wartości odpadów i produktów ubocznych od kosztów produkcji, dzielona jest przez liczbę produktów głównych [7].

Szczególnie złożonym zagadnieniem jest jednak kalkulacja wykonywana dla podmiotów gospodarczych, charakteryzujących się produkcją o dużym zróżnicowaniu wyrobów gotowych, zmienności przebiegu prac oraz złożoności procesów technologicznych. Firmy o opisywanej specyfice stosują m.in. kalkulację doliczeniową [10, 14, 17]. Rozliczenie kosztów pośrednich na przedmiot kalkulacji odbywa się niniejszą metodą z wykorzystaniem pojęcia nośnik kosztów oraz klucz podziałowy. Przykłady sposobu sporządzania wyliczeń opisywane zostały w literaturze [8, 10, 14, 17].

# Wykorzystanie narzędzi informatycznych wspomagających działania kalkulacyjne

Ostatnie lata przyniosły gwałtowny rozwój branży e-commerce, wychodzącej naprzeciw rosnącym wymaganiom konsumentów, kreując nowe trendy i zachowania rynkowe. Polski rynek e-commerce charakteryzuje duży potencjał wzrostowy, stając się niewątpliwie atrakcyjnym obszarem badań w tym zakresie. Sektor ten generuje jednocześnie popyt na nieruchomości logistyczne dostosowane do e-obsługi. Zatem rosnący w siłe e-handel i jego wpływ na rynek nieruchomości logistycznych stanowią cel niniejszego artykułu.

## Przykład implementacji

Podmiotem badania przeprowadzanego przez autora artykułu jest polskie przedsiębiorstwo zajmujące się produkcją wysoko wyspecjalizowanych maszyn i urządzeń technicznych, dystrybuowanych w połączeniu z obsługą serwisową. Posiada ono wdrożony system klasy ERP, zintegrowany z systemem klasy MES. Funkcjonalność systemów informatycznych wdrożonych w firmie oraz sposób zorganizowania procesu planowania i sterowania produkcją, umożliwia wykonanie kalkulacji zarówno w układzie ex ante jak i ex post (rysunek 5).

W wybranym przedsiębiorstwie planowanie produkcji oparte, zostało na szablonach technologii wyrobów. Ewidencja czasu pracy pracowników bezpośrednio produkcyjnych dokonywana jest z użyciem identyfikatorów personalnych, które aktywują rozruch maszyny. W sterowaniu procesem wykorzystywana jest również bieżąca rejestracja zużycia materiałowego. Wdrożone rozwiązanie dostarcza znacznej ilości danych, opisujących przebieg prac wytwórczych. Pozyskiwany zapis nie tylko precyzyjnie określa czas występowania zdarzeń, ale również umożliwia przeprowadzanie szczegółowych analiz powykonawczych. Układ kalkulacyjny firmy zbudowany został w oparciu o dwa składniki kosztów bezpośrednich, a mianowicie: strukturę części wyrobu oraz marszrutę, która stanowi uporządkowany układ operacji technologicznych.

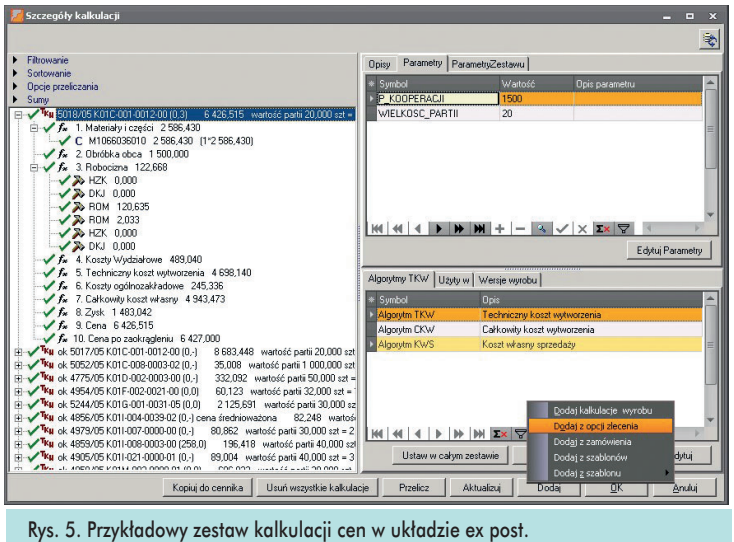

Źródło: opracowanie własne.

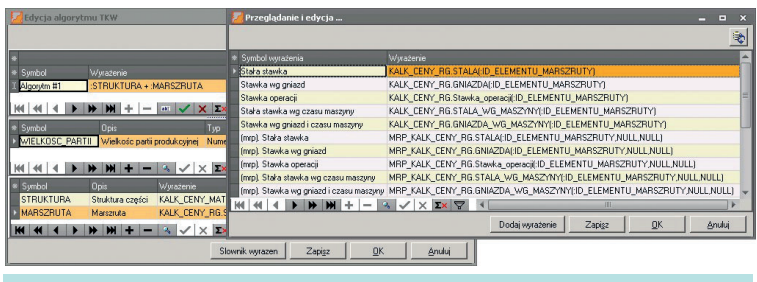

Rys. 6. Wycena czasu pracy pracowników bezpośrednio produkcyjnych. Źródło: opracowanie własne.

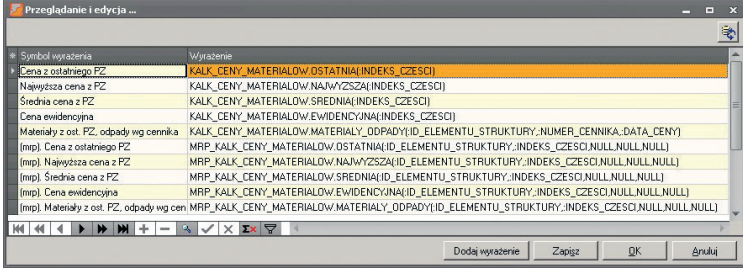

Rys. 7. Wycena materiałów bezpośrednio produkcyjnych. Źródło: opracowanie własne.

Standardowa funkcjonalność wdrożonego w firmie systemu informatycznego udostępnia kilka alternatywnych sposobów wyceny czasu pracy pracowników bezpośrednio produkcyjnych (rysunek 6) oraz kilka alternatywnych sposobów wyceny materiałów bezpośrednio produkcyjnych (rysunek 7).

Niestety standardowe sposoby wyceny nie zawsze stanowią satysfakcjonującą odpowiedź na oczekiwania przedsiębiorstw wykorzystujących system. Budowa nietypowych funkcji wymaga wiedzy programistycznej. Rysunek 8 przedstawia przykładowy kod źródłowy wyrażenia odpowiedzialnego za oszacowanie kosztu roboczogodzin, które zostało zadedykowane opisywanej firmie produkcyjnej.

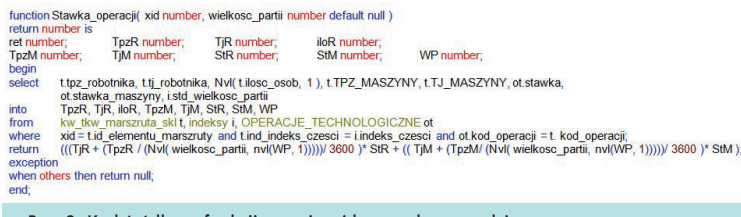

Rys. 8. Kod źródłowy funkcji szacującej koszt roboczogodzin Źródło: opracowanie własne.

Wdrożony w firmie system informatyczny umożliwia zbudowanie wielopoziomowej struktury kosztów dla wybranego przedmiotu kalkulacji, w której wartość poszczególnych składników może być wyznaczana za pomocą odrębnych algorytmów, samodzielnie definiowanych przez użytkownika systemu (rysunek 6). Poszczególne grupy kosztów mogą podlegać alokacji z użyciem różnych kluczy podziału, zwanych w systemie parametrami. Nośnikami rozliczenia kosztów pośrednich w ujęciu systemowym są natomiast są parametry zestawu. Algorytmy wyliczeń, parametry zestawów oraz układy kalkulacji, które zostały zapisywane w kartotekach, mogą być wielokrotnie wykorzystywane. Tworzenie wariantów obliczeń ułatwia stosunkowo proste powielanie układów kalkulacji, filtrowanie i sortowanie składników. Możliwa jest również grupowa wymiana lub aktualizacja ilości, bądź wartości, każdego ze składników układu kalkulacji (rysunek 9).

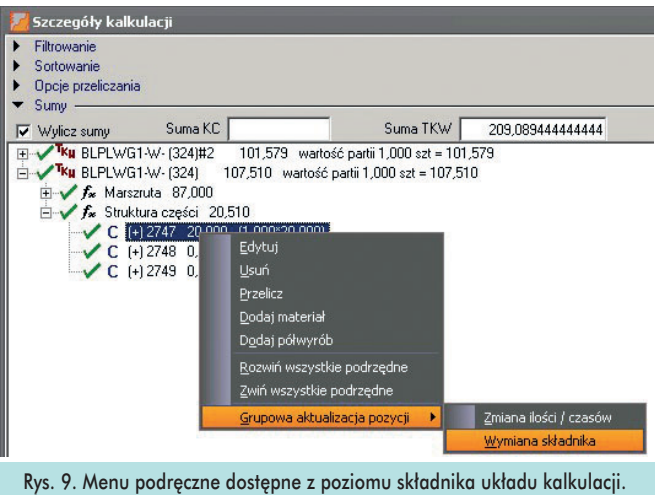

Źródło: opracowanie własne.

Najistotniejszym jednak elementem, uzasadniającym skuteczność wdrożonego rozwiązania, jest dostępność oraz aktualność danych źródłowych opisujących poszczególne składniki układu kalkulacji kosztów. Integracja, bowiem systemu klasy MES, który na bieżąco dostarcza informacji dotyczącej czasu pracy pracowników bezpośrednio produkcyjnych oraz wielkości zużycia materiałowego, a także systemu klasy ERP, którego funkcjonalność umożliwia przeprowadzenie kalkulacji – jest rozwiązaniem przynoszącym firmie pożądane efekty. Zwiększenie wiarygodności modelu rachunku kosztów w wybranej formie uzyskiwane jest natomiast poprzez:

- aktualizację cen sprzedaży wyrobów poprzez przypisanie wartości uzyskanej z wyliczeń do właściwej pozycji cennika
- przeprowadzenie analizy odchyleń kalkulacji w układzie ex ante i ex post dla wybranego przedmiotu kalkulacji
- oraz okresowe wyznaczanie trentu zmian zużycia materiałowego i czasochłonności wykonywania operacji technologicznych.

Niestety znacząca część wymienionych działań realizowana jest z wykorzystaniem rozwiązań dedykowanych, wykraczających swoim zakresem poza standardową funkcjonalność systemu informatycznego.

Jedną z najczęstszych przyczyn, uniemożliwiającą poprawne przeprowadzenie wyliczeń i występującą podczas budowy nowych schematów kalkulacyjnych, jest brak zadeklarowanej wartości dla wykorzystywanych parametrów ogólnosystemowych. Przypisania może dokonać jedynie administrator systemu. Do niniejszych parametrów należy między innymi: SREDNIA\_ZA-KUPOW\_PZ, którego wartość wskazuje na przedział czasu, określany w dniach i kończący się na dacie bieżącej, i w którym zatwierdzone dokumenty magazynowe przychodu zewnętrznego uwzględniane są przy ustalaniu średniej ceny zakupu wybranego towaru. 

### Podsumowanie

Zasobem dającym przewagę konkurencyjną współczesnym przedsiębiorstwom jest informacja. Jej rzetelność, wiarygodność i dostępność wpływa na jakość podejmowanych decyzji [9]. Jedną z podstawowych informacji wykorzystywanych w procesie decyzyjnym jest wysokość kosztów. Znaczącą rolę w rachunku kosztów pełnią działania ewidencyjne. Dokładna rejestracja zdarzeń, umożliwiająca przeprowadzanie kalkula-

cji z uwzględnieniem aktualnych danych źródłowych, poprawia konkurencyjność firmy na rynku, podnosi efektywność procesów gospodarczych oraz zapewnienia właścicielom szybszy zwrot z zainwestowanego kapitału. Ponieważ nie wszystkie koszty ponoszone przez przedsiębiorstwo można jednoznacznie przypisać do podmiotu kalkulacji, dlatego też jednym z rozwiązań, mających na celu ustalenie jednostkowego kosztu wytworzenia wyrobu, jest alokacja kosztów wspólnych, prowadzona z wykorzystaniem kluczy podziałowych oraz nośników kosztów. Dotyczy ona między innymi kosztów logistycznych, które zmieniają się wraz ze wzrostem automatyzacji procesów wytwórczych oraz poprzez integrację i koordynację działań gospodarczych firmy. Zastosowanie systemów informatycznych w niniejszym obszarze przyczynia się do zmniejszenia kosztów prowadzenia analiz oraz zwiększenia dokładności i wiarygodności zaproponowanych modeli rozliczeniowych. Wykorzystanie narzędzi wspomagających nie wyklucza jednak konieczności przeprowadzania okresowej weryfikacji przyjętych założeń. Niestety, różnorodność sposobów określania jednostkowego kosztu wytworzenia wyrobu powoduje, że wdrożenie systemów informatycznych wspomagających kalkulację kosztów wymaga indywidualnego ukierunkowania. Brak uniwersalnego układu kalkulacji oraz algorytmu wyliczeń zmusza przedsiębiorstwa do podejmowania działań związanych z poszukiwaniem rozwiązań dedykowanych, stanowiących rozszerzenie standardowej funkcjonalności wdrażanych systemów, które bezwzględnie powinny uwzględniać specyficzne warunki prowadzenia działalności gospodarczej podmiotu.

### **Streszczenie**

Artykuł ma na celu przedstawienie znaczenia rozliczenia kosztów logistycznych. Przedstawiając funkcjonalność wybranego systemu informatycznego, autor artykułu przedstawił sposób dostosowania algorytmów wyliczeń kalkulacji kosztów wyrobu do wymagań i oczekiwań przedsiębiorstwa. Opisał dopuszczalne sposoby prezentacji rachunku zysków i strat z działalności operacyjnej w sprawozdaniu finansowym podmiotów. Przedstawił wpływ ewidencji zdarzeń gospodarczych, związanych z zużyciem zasobów firmy, na sposób grupowania kosztów logistycznych i prowadzenia kalkulacji jednostkowego kosztu wytworzenia wyrobu. Zastosowanie metod alokacji kosztów z wykorzystaniem kluczy podziałowych i nośników kosztów omówione zostało na przykładzie implementacji. W pracy zastosowano metodę analizy logicznej, a wykorzystując analizę literatury przedmiotu, przedstawiono wyniki badań praktycznych, realizowanych dla producenta wysoko wyspecjalizowanych maszyn i urządzeń technicznych, dystrybuowanych w połączeniu z obsługą serwisową. Sposób tworzenia algorytmów wyceny z przedstawiony został z wykorzystaniem narzędzi IT. Dla wybranego przykładu, autor zbudował wielopoziomową strukturę kosztów, definiował parametry zestawu kalkulacji, utworzył warianty obliczeń oraz przeprowadził analizę odchyleń kalkulacji w układzie ex ante i ex post. Wskazał również wymagania niezbędne dla uzyskania rzetelnej i wiarygodnej kalkulacji oraz ograniczenia funkcjonalne wykorzystywanych narzędzi informatycznych. 

**Słowa kluczowe:** techniczny koszt wytworzenia, kalkulacja [5] Fertsch M., Słownik terminologii logistycznej, ILiM, kosztów, implementacja.

# Use of IT systems in the calculation of the unit cost of production in the settlement of logistics costs

#### **Abstract**

This publication is to present the importance of the settlement of logistics costs. Presenting the functionality of the IT system, the article presented a way of adapting calculation algorithms to the requirements and expectations of businesses. The paper presents costs as the main factor affecting the development of the financial result of business entities. The article described the ways of presenting the profit and loss account operations in the financial statements of entities, that allowed by law. She also presented the impact of recording economic events, associated with the company's resource consumption, on the aggregation of costs and conducting unit cost calculation of manufacture of the product. The use of cost allocation methods, using allocation basis and media costs, has been discussed as an example implementation. The study used was a method of logical analysis. We made an analysis of the literature and the results of practical research, which was carried out for the manufacturer of highly specialized machinery and technical equipment, distributed in conjunction with the service personnel. How to create algorithms valuation has been presented with the use of IT tools. For the example, the author built a multi-level cost structure, defined the parameters of a set of calculations, created variants of calculations and conducted an analysis of deviation calculation in the system of ex ante and ex post. He also pointed out the requirements necessary to obtain reliable and credible calculations and functional limitations used tools.

**Keywords:** calculated technical cost, costing, implementation.

## **Literatura/Bibliography**

- [1] Błachnio K., Systemy rachunku kosztów w jednostkach sek*tora zdrowotnego*, Rudawska I., Urbańczyk E. (red.): *Ekonomiczno organizacyjne problemy zarządzania jednostkami służby zdrowia*, Polskie Stowarzyszenie Zarządzania Wiedzą, Bydgoszcz 2010.
- [2] Chmielewski A., Jak dobierać nośniki kosztów, aby wyniki kalkulacji były wiarygodne, "Controlling", nr 9/2009.
- [3] Cooper R., The Two Stage Procedure in Cost Accounting: Part One, "Journal of Cost Management", Summer 1987.
- [4] Drury C., Management and Cost Accounting, Chapman & Hall, 1992.
- Poznań 2006.
- [6] Gołembska E., *Logistyka w gospodarce światowej*, C.H. Beck, 2009.
- [7] Grywińska J., Rachunek kalkulacyjny kosztów metody i przedmiot kalkulacji, "Doradca Podatnika", nr 17-18/2007.
- [8] Jaruga A., Nowak W., Szychta A., *Rachunkowość zarządcza*, Społeczna Wyższa Szkoła Przedsiębiorczości i Zarządzania, Łódź 1999.
- [9] Jesionowska J., Koszty w przedsiębiorstwie ich kategorie i ewidencja księgowa, "Doradca Podatnika", nr 32/2004.
- [10] Matuszek J., Metody określania kosztów własnych produkcji, "Automatyzacja Produkcji", nr 12/2003.
- [11] Matuszek J., Kołosowski M., Krokosz-Krynke Z., *Rachunek kosztów dla inżynierów*, PWE, Warszawa 200.
- [12] Milewska E., Wykorzystanie narzędzi informatycznych w procesie sterowania strumieniem przepływu materiałowego, "Miesięcznik Naukowo-Techniczny Mechanik", nr 7(84)/2011, [CD] s. 575-582.
- [13] Milewska E., Zintegrowane systemy informatyczne wspomagające zarządzanie zdolnościami produkcyjnymi. Systemy Wspomagania w Zarządzaniu Środowiskiem, "Studia i Materiały Polskiego Stowarzyszenia Zarządzania Wiedzą", nr 40/2011, s. 263-271.
- [14] Nowak E., Piechota R., Wierzbiński M., *Rachunek kosztów w zarządzaniu przedsiębiorstwem*, PWE, Warszawa 2004.
- [15] Nowak E., *Rachunek kosztów przedsiębiorstwa*, Ekspert Wydawnictwo i Doradztwo, Wrocław 2010.
- [16] Rozporządzenie Komisji (WE) Nr 1126/2008 z dnia 3 listopada 2008 r. przyjmujące międzynarodowe standardy rachunkowości zgodnie z rozporządzeniem (WE) nr 1606/2002 Parlamentu Europejskiego i Rady.
- [17] Sobańska I., *Rachunek kosztów*. Podejście operacyjne i strategiczne, C.H. Beck, Warszawa 2009.
- [18] Świderska G.K., *Controlling kosztów i rachunkowość zarządcza*, Difin, Warszawa 2010.
- [19] Ustawa z dnia 29 września 1994r. o rachunkowości. (Dz.U. z 2013 r. poz. 330 ze zm.).